# Le strutture

Una struttura C è una collezione di variabili di uno o più tipi, raggruppate sotto un nome comune.

• Dichiarazione di una struttura:

```
struct point {
       int x;
       int y;
};
```
La dichiarazione di una struttura definisce un tipo.

- Dichiarazione di una variabile di tipo struct point: struct point punto1;
- Dichiarazione ed inizializzazione di una variabile di tipo struct point: struct point punto $2 = \{ 15, 7 \}$ ;

### Accesso alle componenti, puntatori a strutture

• Alle componenti (o membri) della struttura si accede con l'operatore .:

 $p$ unto1. $x = 3$ ;  $p$ unto1.y = 5;

• Dichiarazione di un puntatore a struttura:

```
struct point *pp;
```
• L'accesso alle componenti della struttura puntata da pp avviene mediante l'operatore ->:

 $pp->x = 3;$ 

# Vettori di strutture

La dichiarazione

struct key { char \*word; int count; } keytab[NKEYS];

dichiara un tipo struttura, key, definisce un vettore keytab di strutture di questo tipo e riserva memoria per tali strutture.

Avremmo anche potuto scrivere:

```
struct key {
     char *word;
     int count;
```

```
};
```
struct key keytab[NKEYS];

Ogni elemento di keytab è una struttura struct key: quindi possiamo accedere ai componenti di quest'ultima con keytab[i].word e keytab[i].count.

### Strutture ricorsive

Esempio: definizione della struttura ricorsiva tnode

```
struct tnode {
     int data;
     struct tnode *left;
     struct tnode *right;
};
```
Per creare un nuovo nodo si usa la funzione della libreria std malloc, che alloca dinamicamente lo spazio in memoria necessario. La funzione

```
void *malloc(size_t n);
```
ritorna un puntatore a  $n$  byte di memoria non inizializzata, oppure NULL se la richiesta non può essere soddisfatta.

#### Esempio d'uso:

```
struct tnode *p;
p = (struct mode *) \text{malloc}(size of (struct mode)); \forall * si noti il castingdel valore restituito */
p \rightarrow data = 1;p \rightarrow left = p \rightarrow right = NULL;
```
### Strutture ricorsive: esempio (I)

```
#include <stdio.h>
main() fstruct tnode {
    int data;
    struct tnode *left;
    struct tnode *right;
  };
  struct tnode *p;
  /* creazione primo nodo */
  p = (struct tnode *)malloc(sizeof(struct tnode));
  p \rightarrow data = 1;
  p \rightarrow left = NULL;
  /* creazione secondo nodo (figlio destro) */
  p -> right = (struct tnode *)malloc(sizeof(struct tnode));
  p \rightarrow right \rightarrow data = 2;
  p \rightarrow right \rightarrow left = p\rightarrow right \rightarrow right = NULL;
}
```
# Strutture ricorsive: esempio (II)

Il programma precedente crea la seguente struttura dati in memoria:

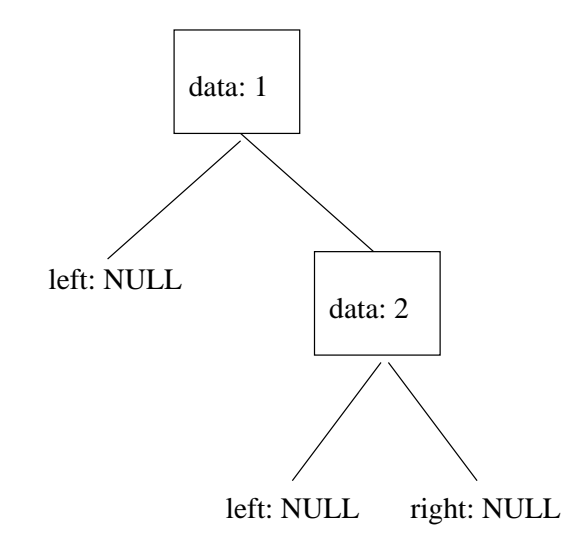

Per liberare la memoria allocata tramite malloc, quando non serve più, si utilizza la funzione free a cui si passa il puntatore alla memoria da "liberare".

Nel caso dell'esempio in questione:

```
free(p \rightarrow right);
free(p);
```
### Accesso a file

Un programma C può leggere l'input da file passati sulla linea di comando.

Prima di leggere/scrivere su un file, un programma C deve aprire il file tramite la funzione di libreria

FILE \*fopen(char \*name, char \*mode);

La funzione fopen prende come parametro il nome del file, name, e una stringa, mode, che indica il **modo** di utilizzo del file, r (lettura), w (scrittura), a (append), e restituisce un puntatore (file pointer) da utilizzare per la lettura/scrittura del file. Il file pointer punta ad una struttura che contiene informazioni sul file (indirizzo di un buffer, posizione corrente nel buffer, etc.)

Dichiarazione di un file pointer e chiamata a fopen:

```
FILE *fp;
fp = fopen(name, mode);
```
# Lettura, scrittura e chiusura di file

Una volta aperto, un file può essere letto/scritto mediante le funzioni:

- int getc(FILE \*fp) che ritorna il prossimo carattere del file fp, EOF, in caso di errore o fine file;
- int putc(int c, FILE \*fp) che scrive il carattere c sul file fp e ritorna il carattere scritto, oppure EOF in caso di errore;
- char \*fgets(char \*line, int maxline, FILE \*fp) che legge dal file fp un numero di caratteri pari al minimo fra maxline-1 e quelli compresi tra la posizione corrente ed il prossimo carattere di newline, memorizzandoli nell'array di caratteri puntato da line (in caso di errore o di end-of-file restituisce NULL, altrimenti line);
- int fputs(char \*line, FILE \*fp) che scrive nel file fp la stringa puntata da line (in caso di errore restituisce EOF, altrimenti 0).

Al termine delle operazioni di lettura/scrittura di un file, è buona norma rilasciare il file pointer, utilizzando la funzione

int fclose(FILE \*fp)

### Accesso a file: esempio

Questo programma stampa su standard output il contenuto del file specificato come argomento sulla linea di comando:

```
#include <stdio.h>
#define MAXLINE 1000
main(int argc, char *argv[]) {
  char buf[MAXLINE];
 FILE *fp;
  fp = fopen(argv[1], "r");
  if(fp == NULL)printf("Impossibile aprire il file.\n");
  else {
    while(fgets(buf, MAXLINE, fp)!=NULL)
      printf("%s", buf);
    fclose(fp);
  }
```
}

### Standard input, standard output, standard error

Le costanti predefinite stdin, stdout, stderr sono file pointer, cioè oggetti di tipo FILE che si riferiscono rispettivamente a standard input (tastiera), standard output (video), standard error (video).

stdin e stdout possono essere rediretti su altri file o pipe, mediante i simboli di ridirezione e pipeline.  $E.g.:$  prog < infile, dove prog è un programma  $C$  e infile è un file.

# Esercizi

- Scrivere un programma C, versione semplificata del comando Unix cat, per l'append di uno o più file su std output.
- Scrivere un programma C, versione semplificata del comando Unix cmp per il confronto di due file, che stampa la prima linea su cui i file differiscono.